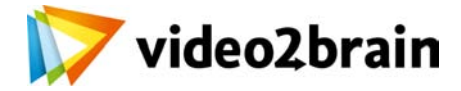

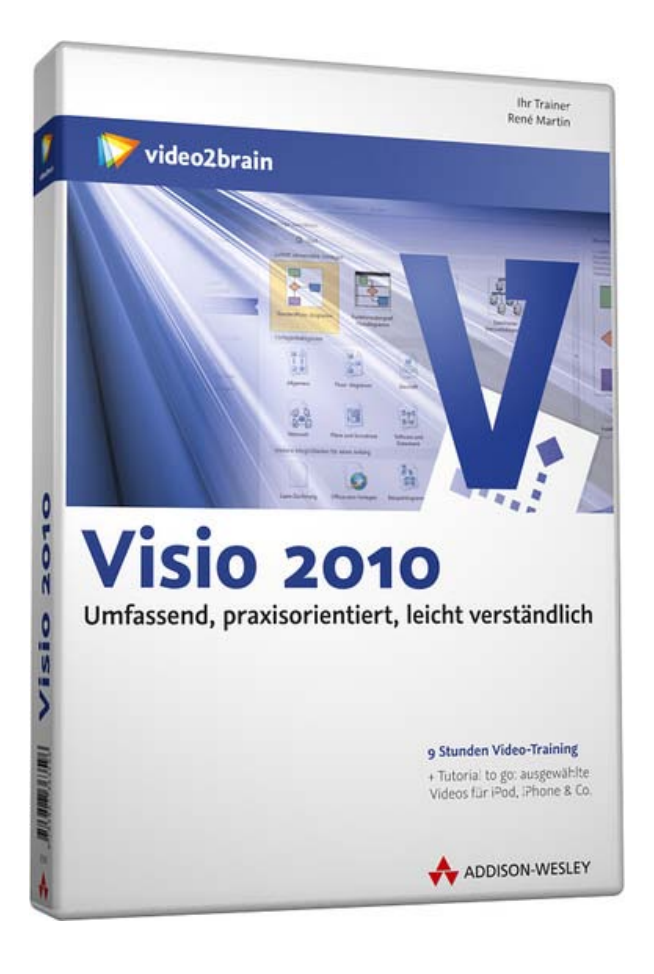

# **Visio 2010**

Umfassend, praxisorientiert, leicht verständlich

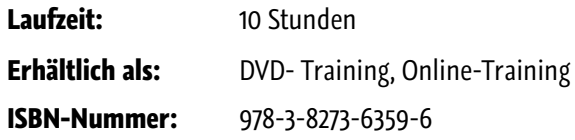

Microsoft Visio wird für die Visualisierung technischer Zusammenhänge verwendet: Abläufe, Geschäftsprozesse, Raumpläne, Websites, Datenbanken, Schaltkreise und vieles mehr lässt sich mit Visio ausgezeichnet darstellen. Sogar eine dynamische Visualisierung von Prozessen, Infrastrukturen oder Zuständen ist mittels Datenbankanbindung möglich. Visio-Spezialist René Martin vermittelt Ihnen in diesem Video-Training zu Visio 2010 einerseits ein sehr grundlegendes Verständnis dessen, wie Visio funktioniert. Andererseits zeigt er Ihnen an zahlreichen

Anwendungsbeispielen aus den unterschiedlichsten Einsatzgebieten, wie Sie Visio 2010 in der Praxis erfolgreich einsetzen.

### **Besuchen Sie die Webseite dieses Trainings für mehr Informationen:**

<http://www.video2brain.com/de/products-634.htm>

#### **Ihr(e) Trainer:**

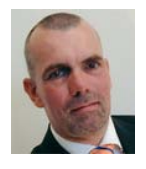

## **René Martin**

EDV-Trainer, Programmierer, Autor

Seit 1990 unterrichtet der freie EDV-Trainer René Martin. Ein Schwerpunkt seiner Tätigkeit liegt auf Visio, das er seit 1997 auf verschiedenen Levels in unterschiedlichen Firmen und Institutionen

schulte. Daneben ist er als Autor zahlreicher Visio-Fachbücher und Programmierer von Visio-Tools ins Erscheinung getreten.

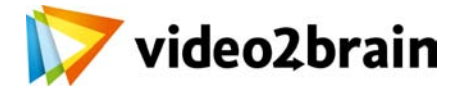

## **Visio 2010**

Umfassend, praxisorientiert, leicht verständlich

## Inhaltsverzeichnis

#### **Grundlagen**

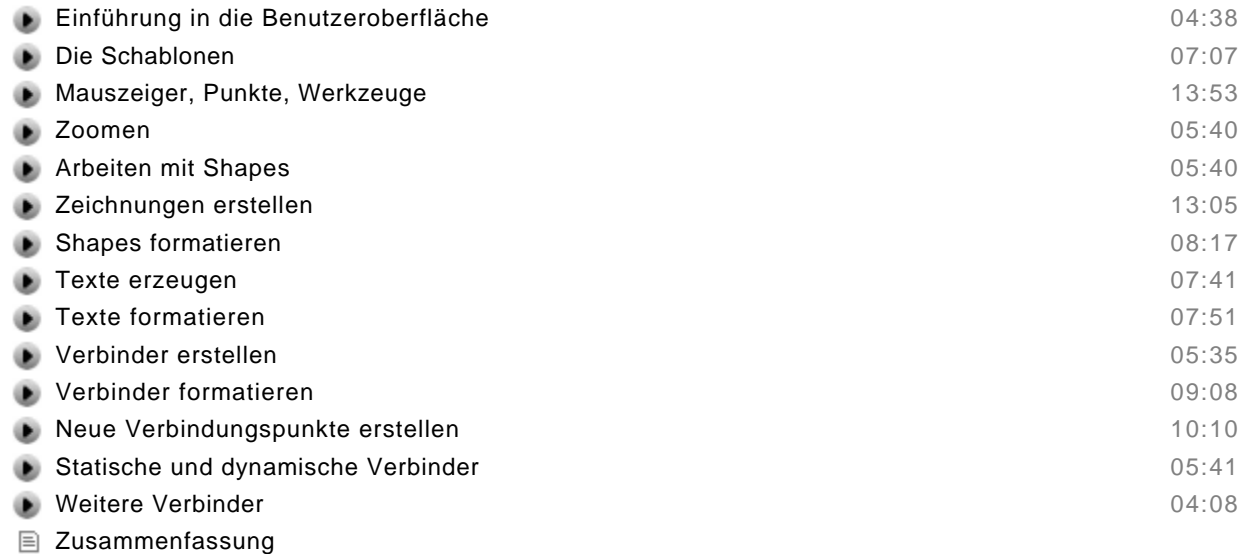

#### **Aufbauwissen**

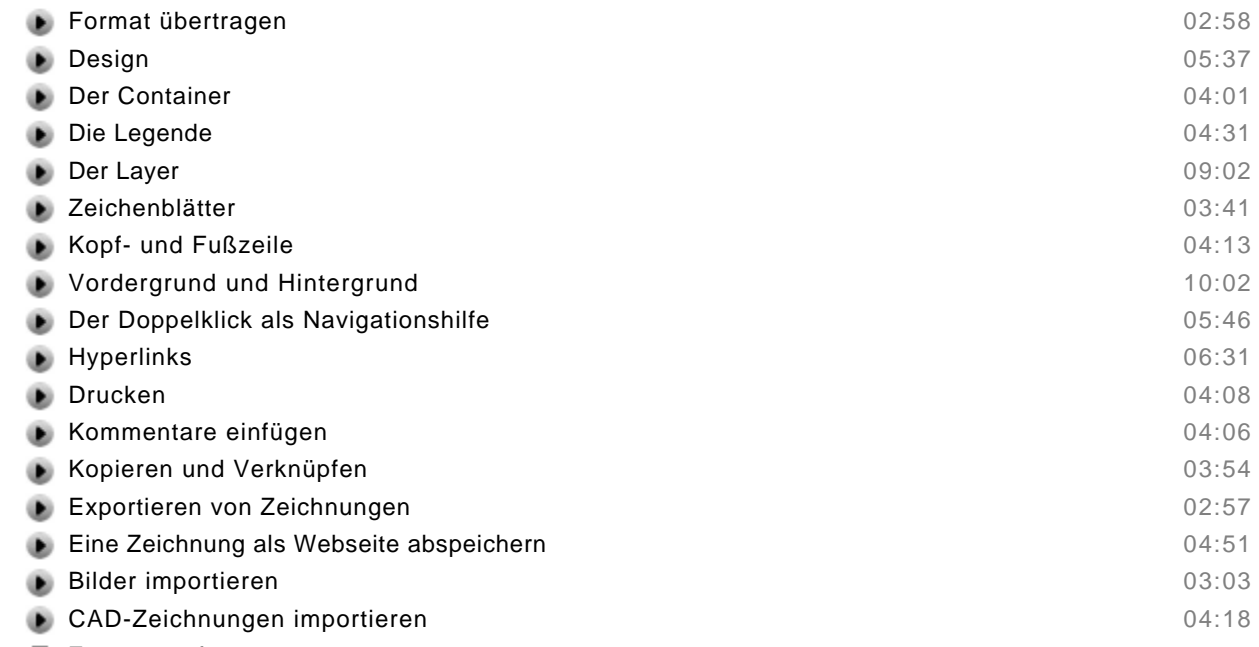

## Zusammenfassung

#### **Shape-Daten**

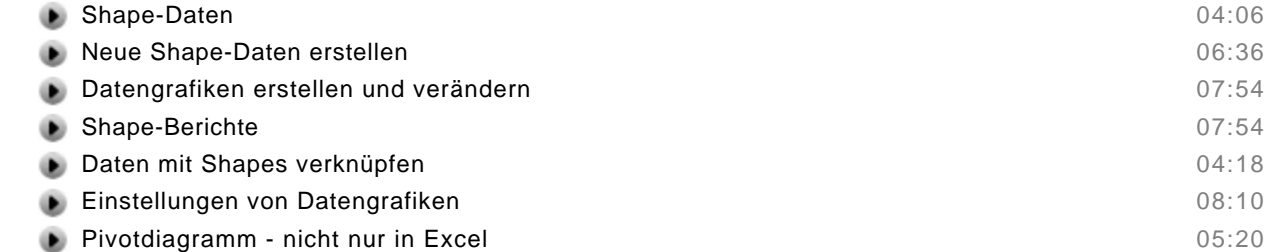

Zusammenfassung

#### **Eigene Shapes, Schablonen und Vorlagen erzeugen**

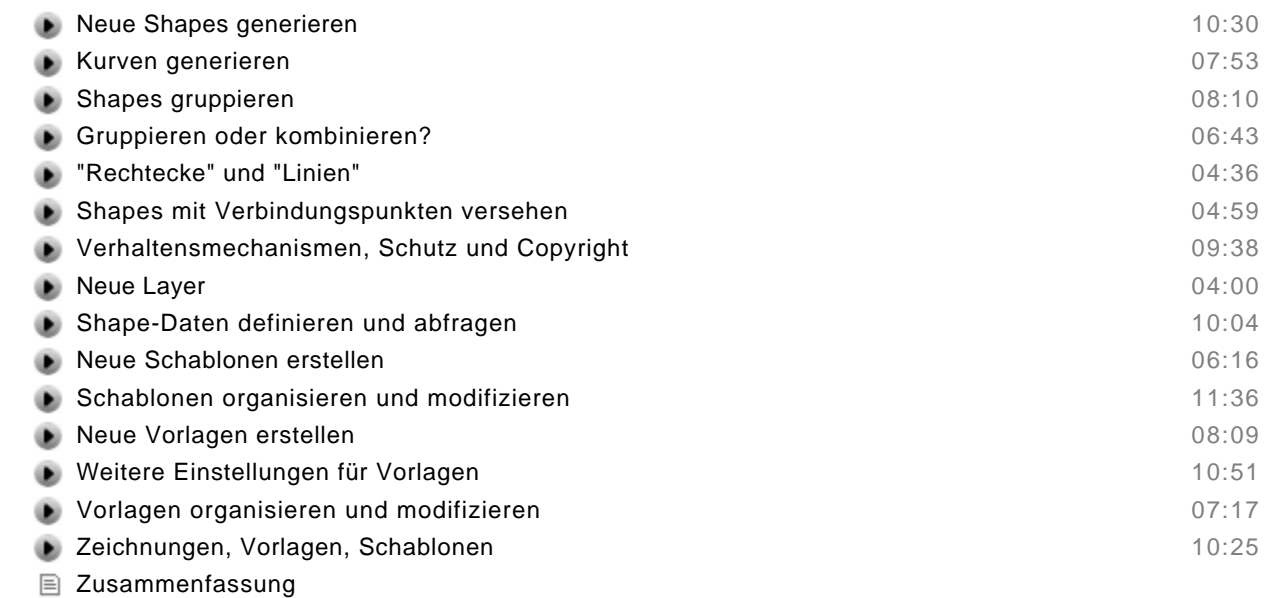

#### **Die Vorlagen der Versionen Visio Standard, Professional und Premium**

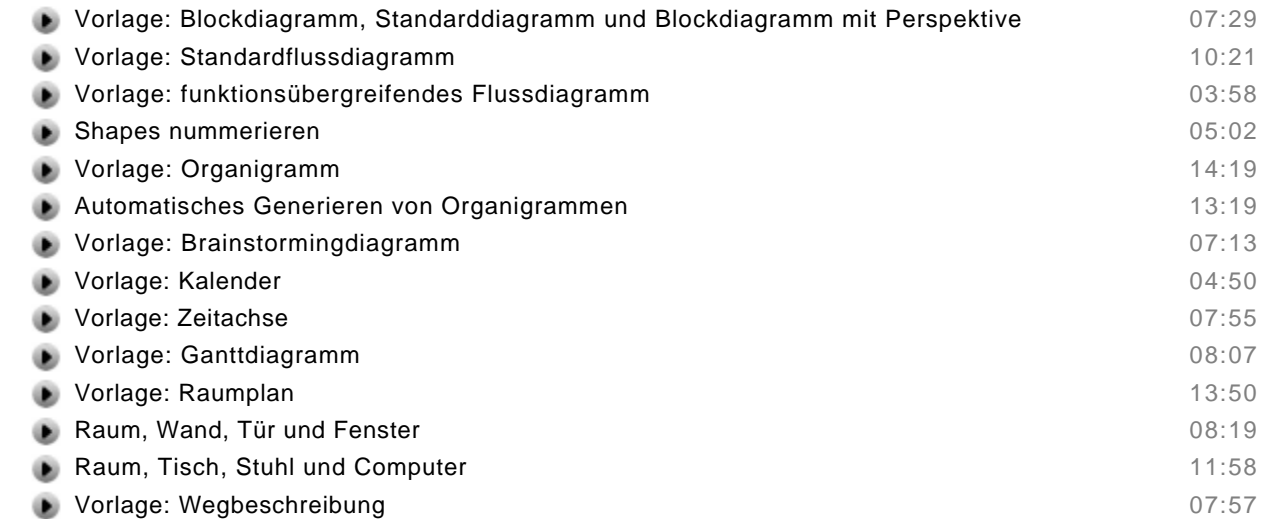

Zusammenfassung

### **Die Vorlagen der Versionen Visio Professional und Premium**

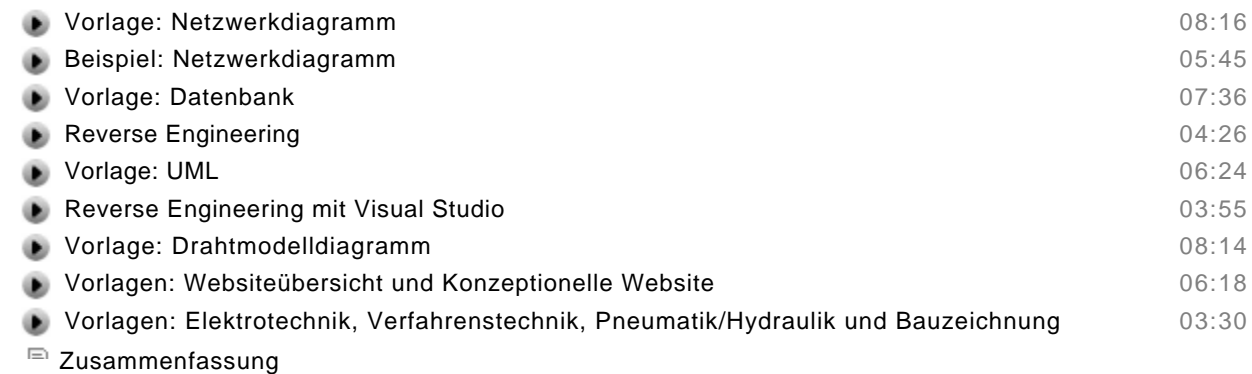

#### **Bonuskapitel: Visio-2010-Programmierung (Auszug)**

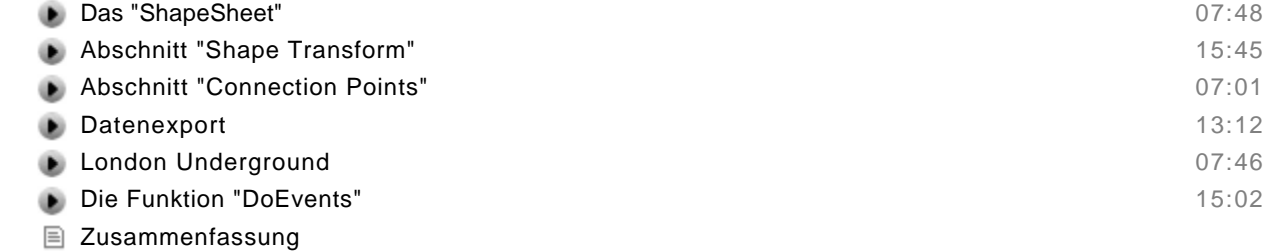